#### Список функциональностей

### Версия 8.3.18

Версия 8.3.18 включает исправления обнаруженных ошибок и изменения в функциональности. Ссылки на разделы документации, которые описывают сделанные изменения в элементах данного документа, рекомендуется использовать только после публикации на сайте ИТС (http://its.1c.ru/db/v8318doc) документации к текущей версии.

Источник: https://dl04.1c.ru/content/Platform/8\_3\_18\_1128/1cv8upd\_8\_3\_18\_1128.htm#cfd0a007-5899-11ea-8371-0050569f678a

- Новые возможности и изменения
- Новые возможности и изменения в режиме «1С: Предприятие»
- Оптимизация
- Изменения, влияющие на поведение системы
- Изменения, требующие изменений в конфигурациях и административных установках
- Переименования
- Мобильная версия «1С: Предприятие»  $\bullet$
- Обновление используемых библиотек
- Изменения в демонстрационных конфигурациях  $\bullet$
- Изменения, выполненные после публикации версии
- Переход с предыдущей версии на версию 8.3.18  $\bullet$

#### Новые возможности и изменения

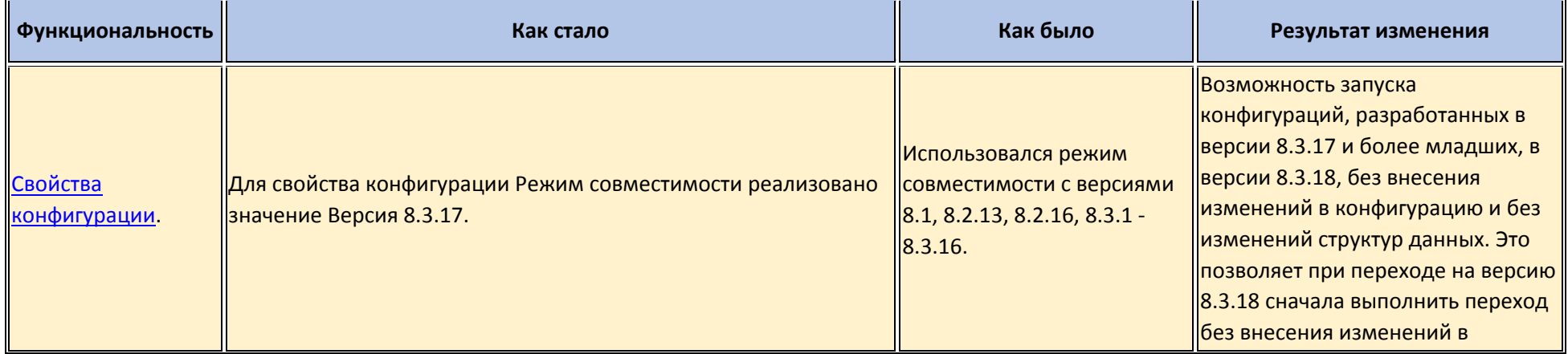

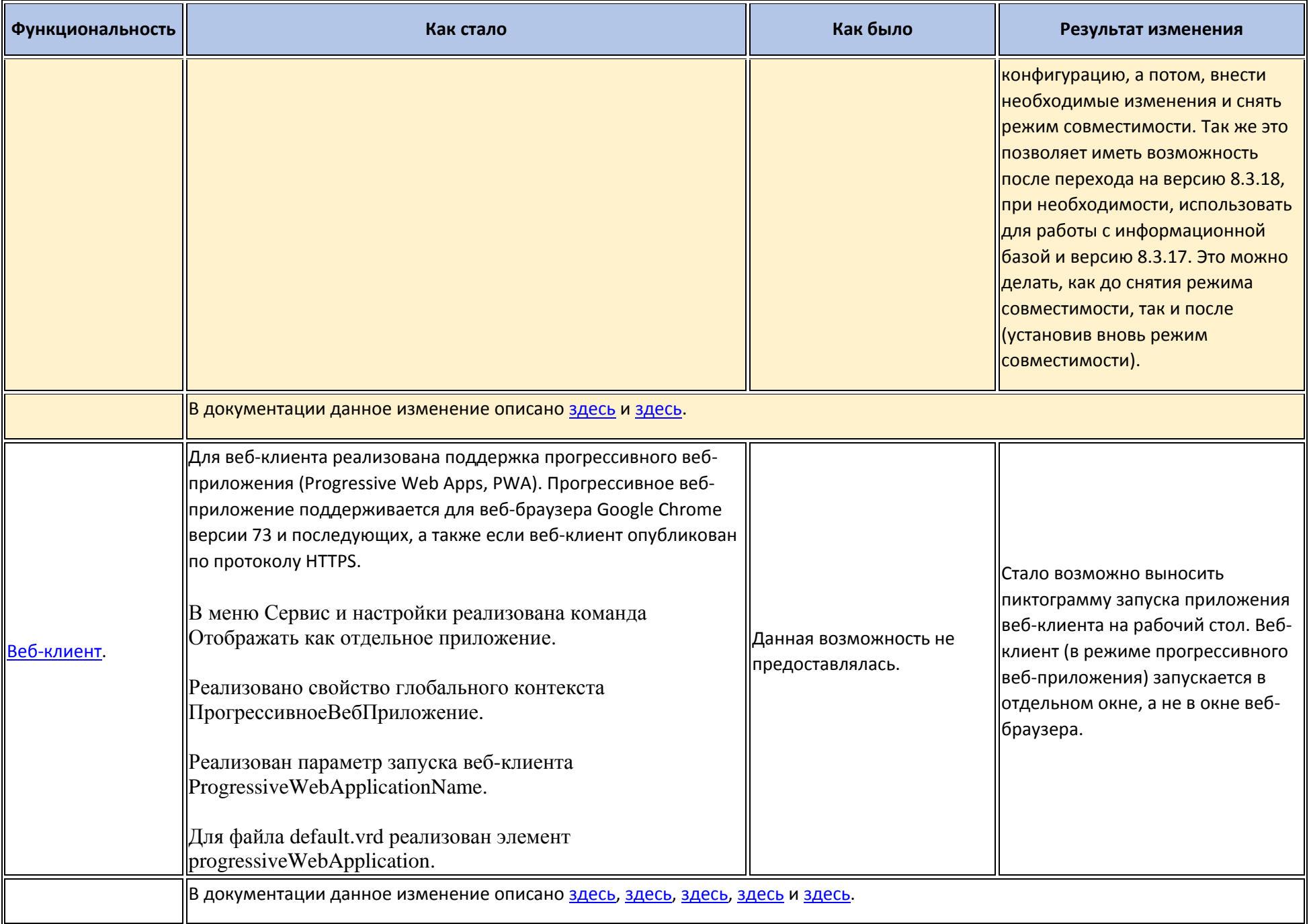

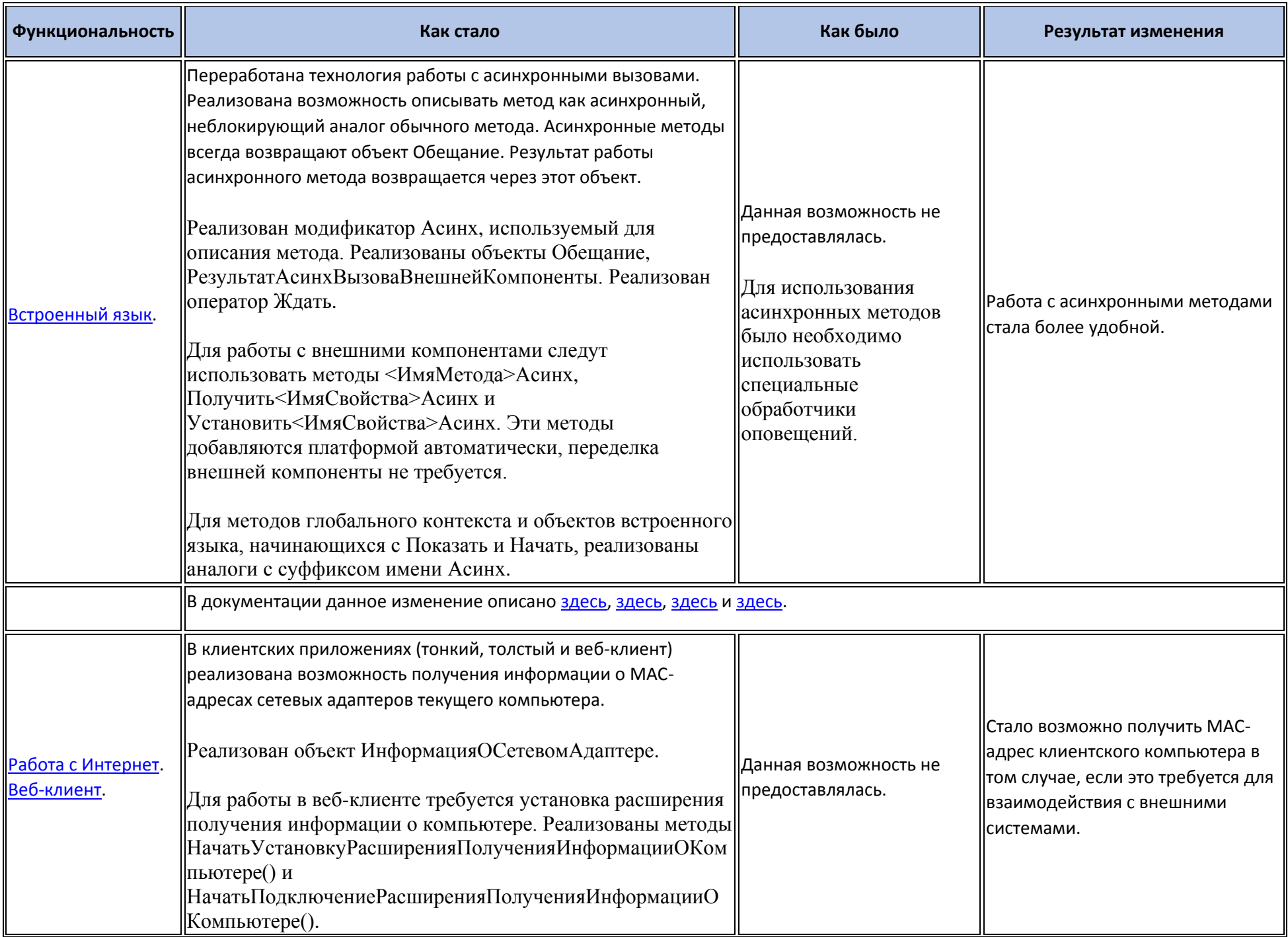

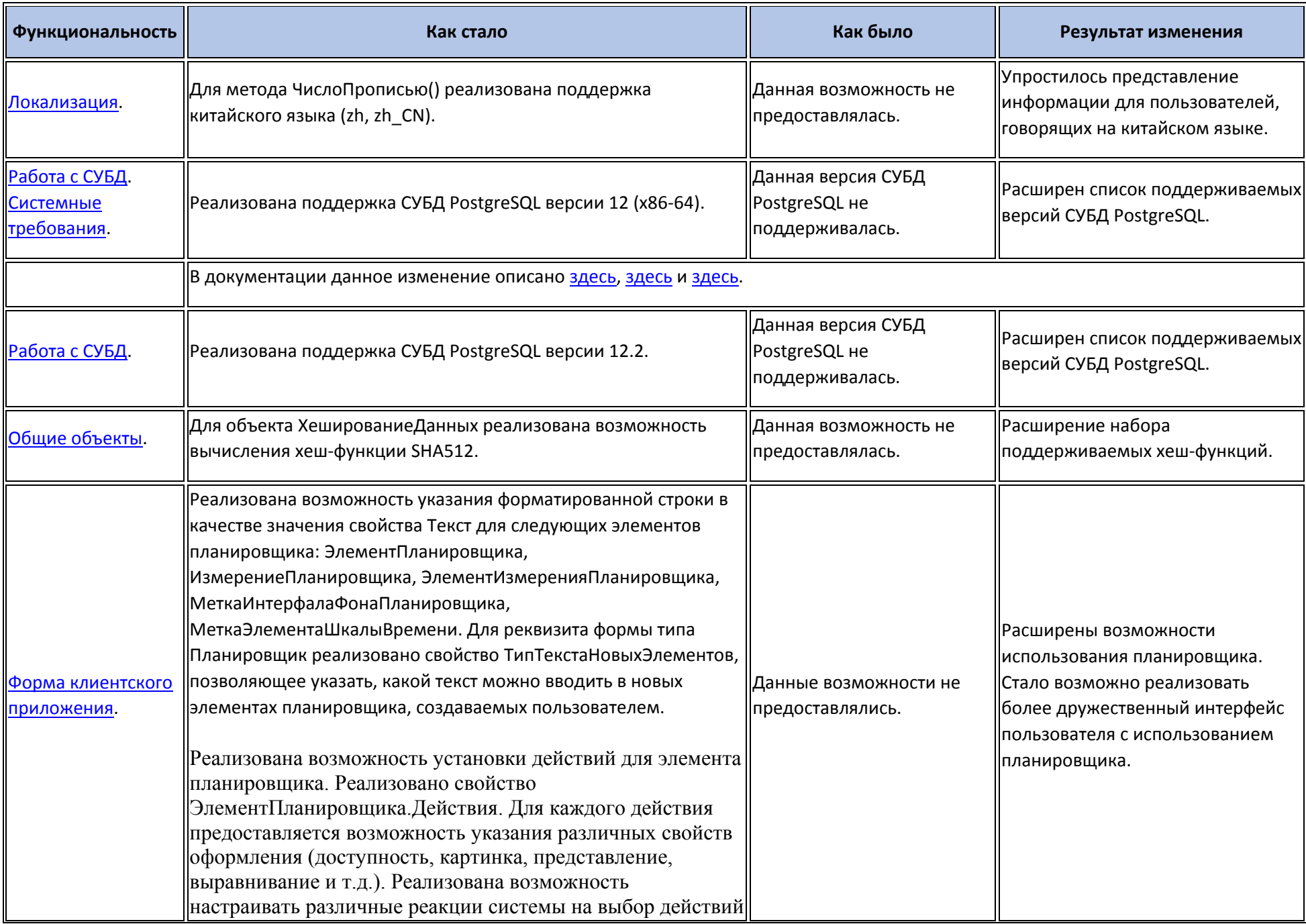

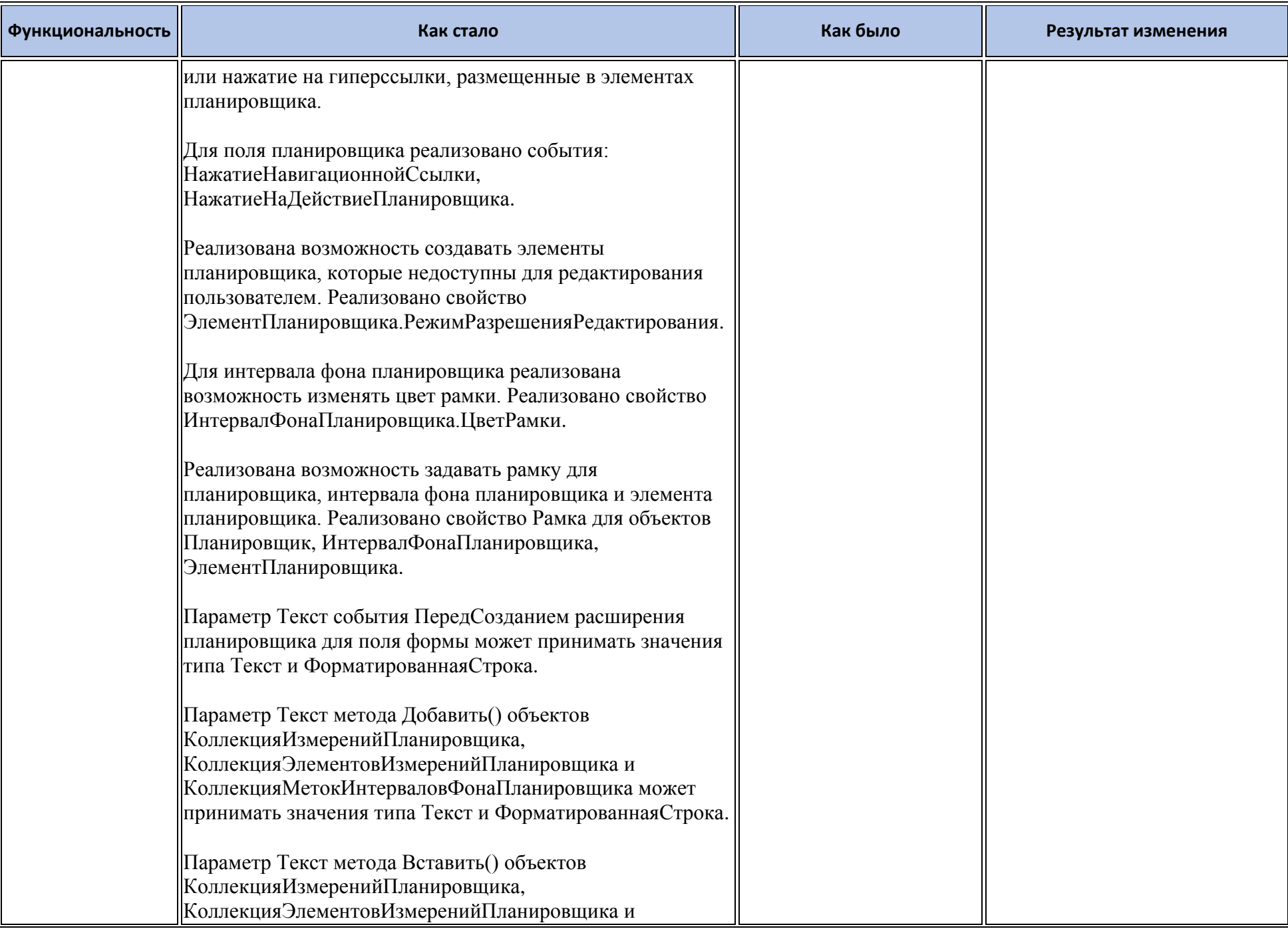

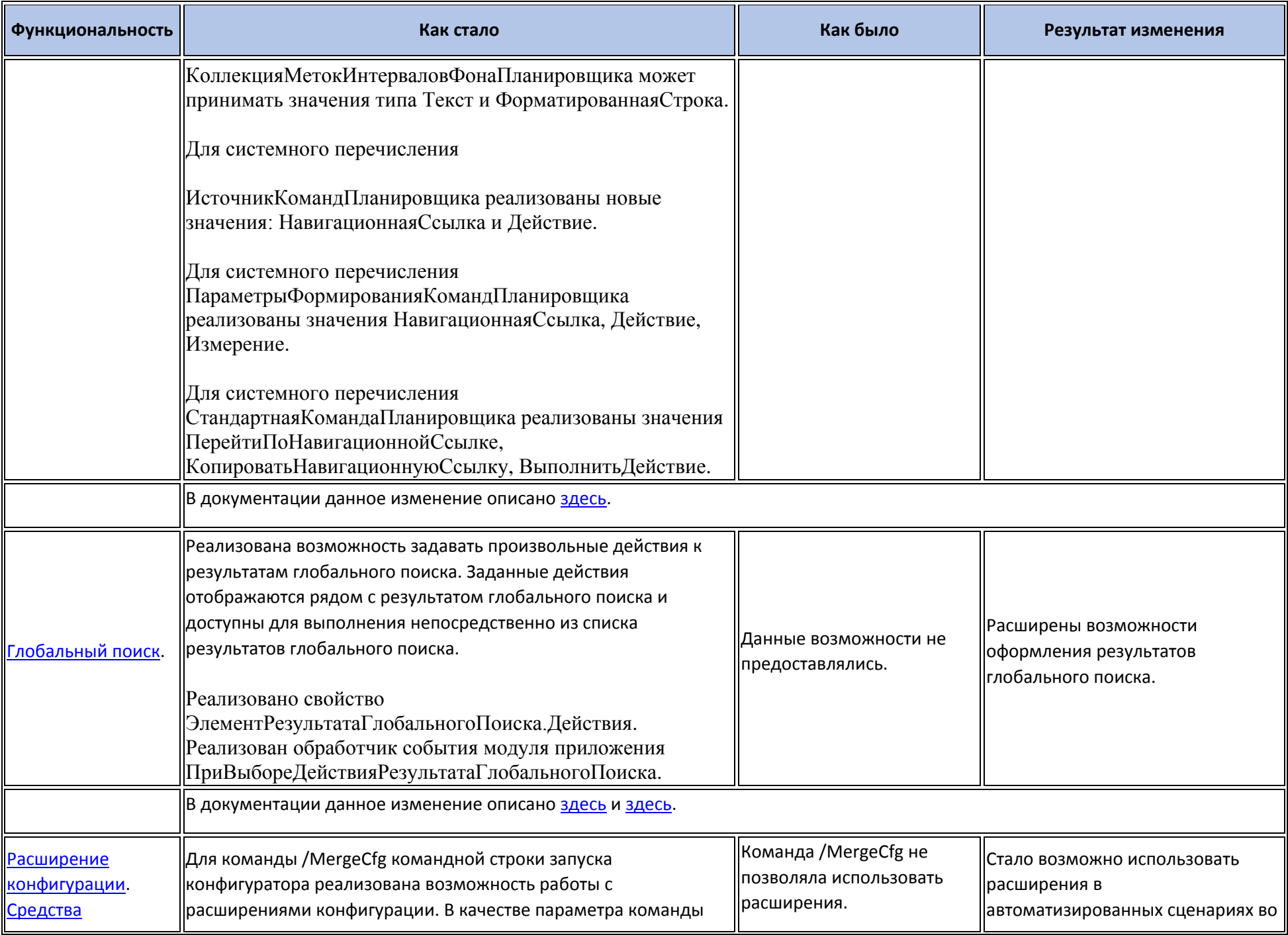

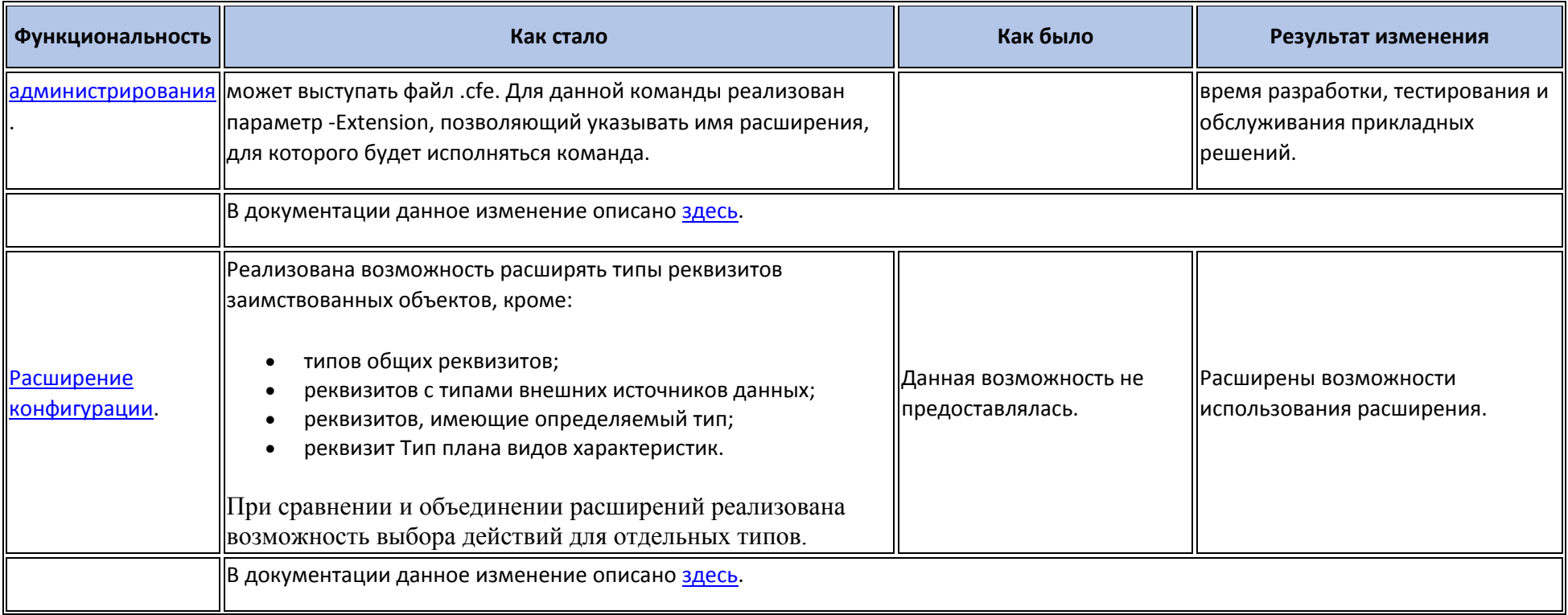

# **Новые возможности и изменения в режиме «1С:Предприятие»**

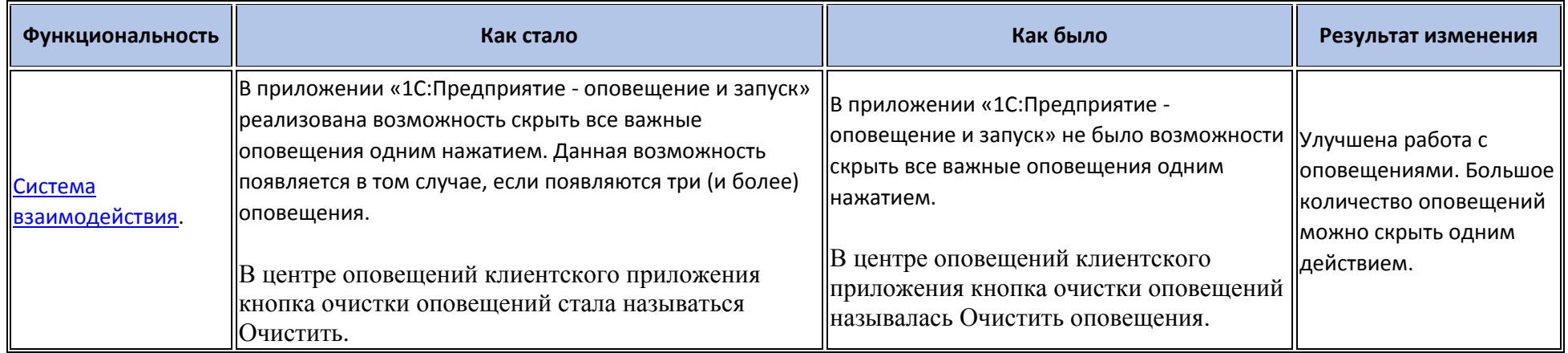

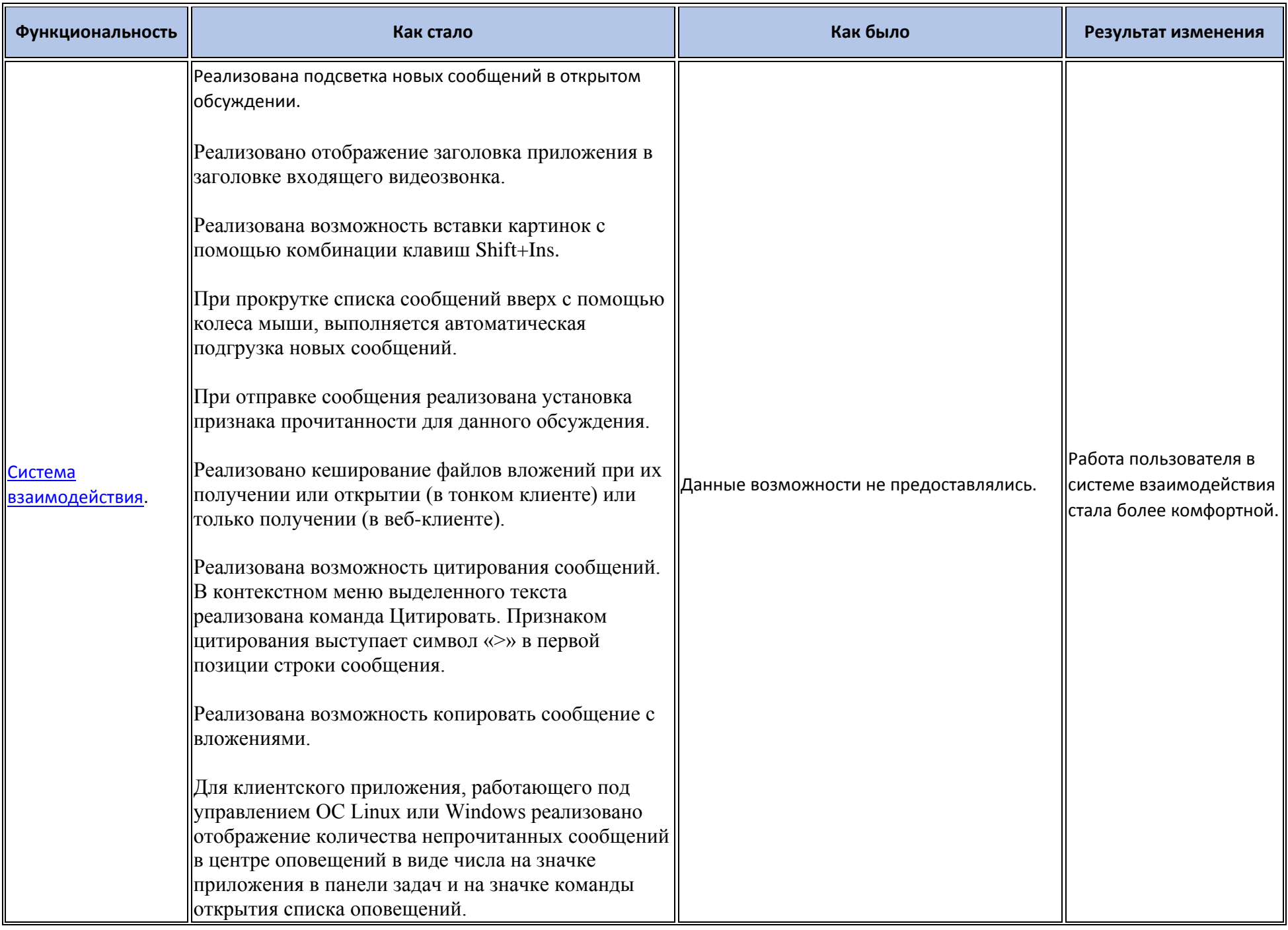

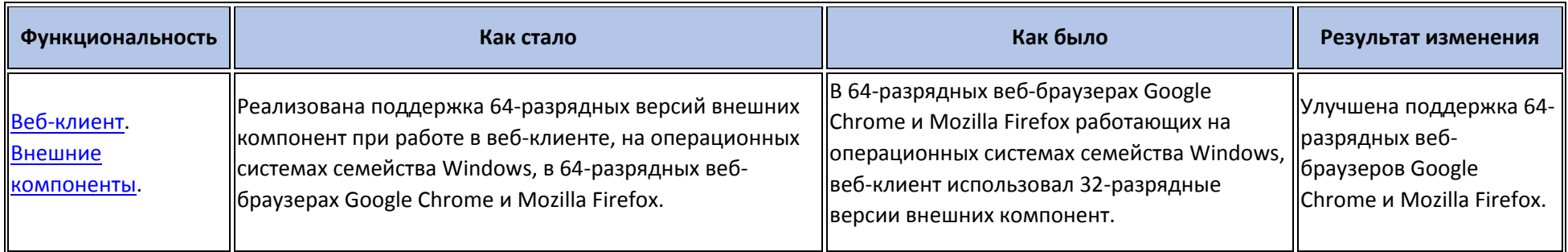

### **Оптимизация**

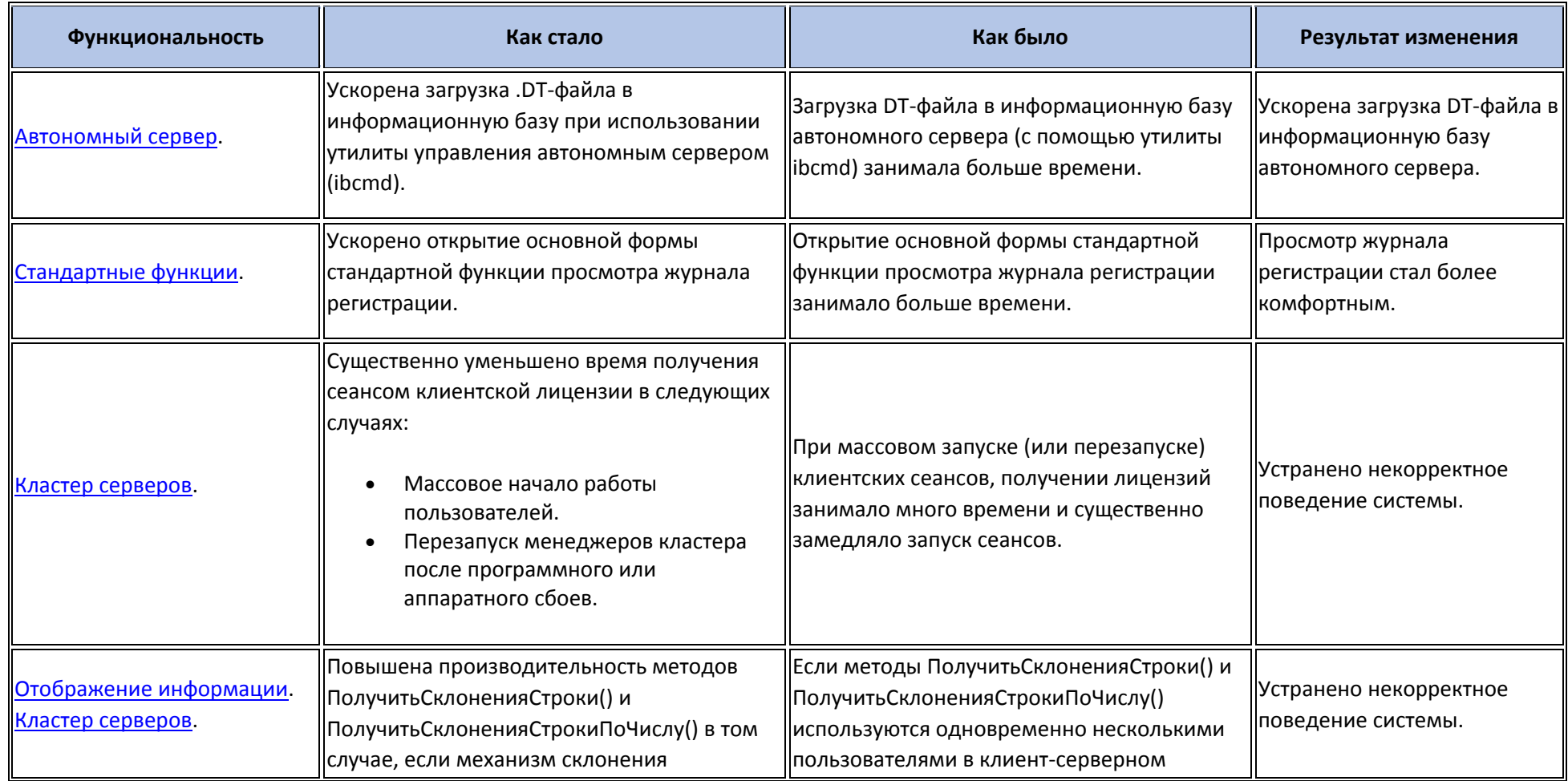

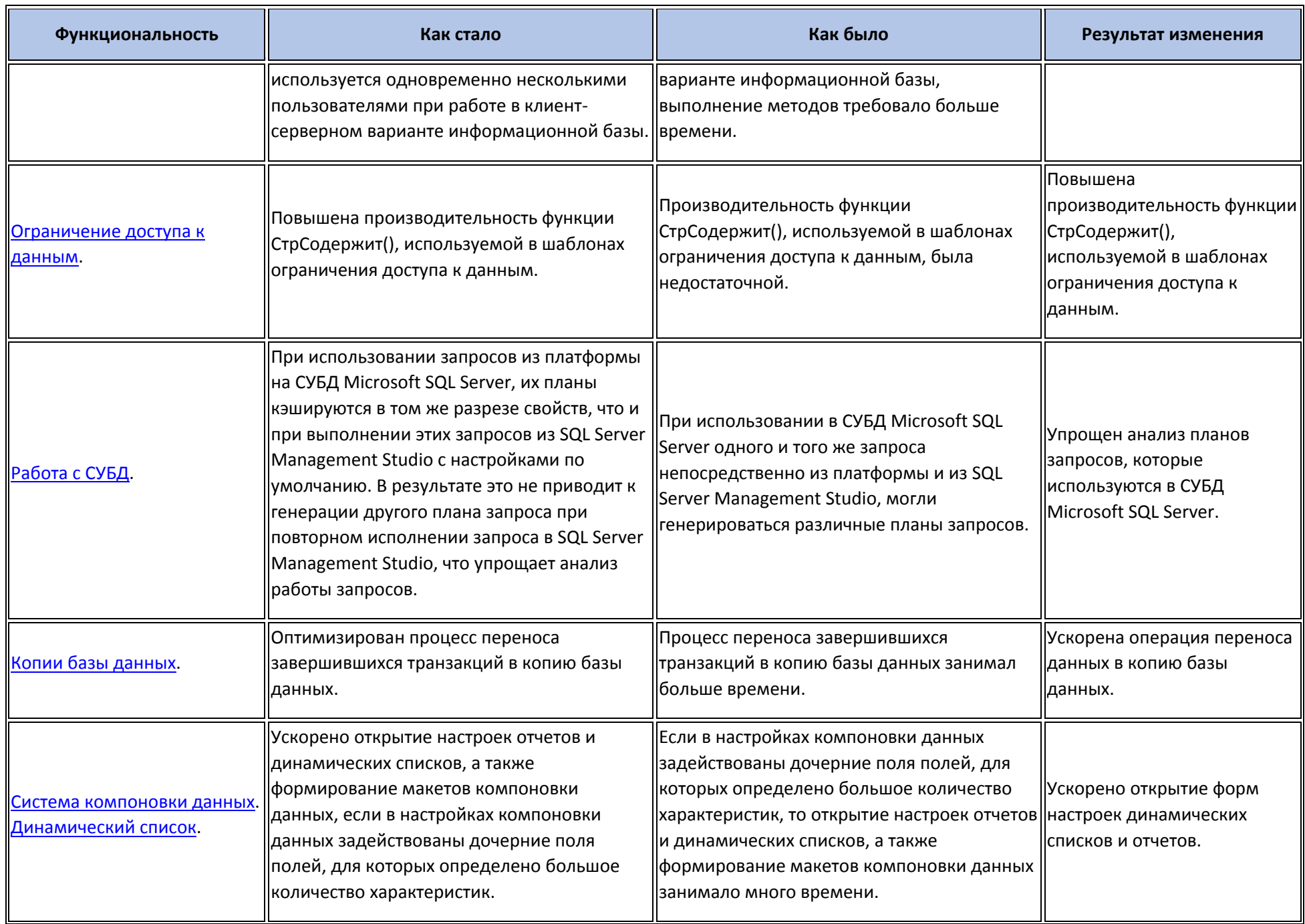

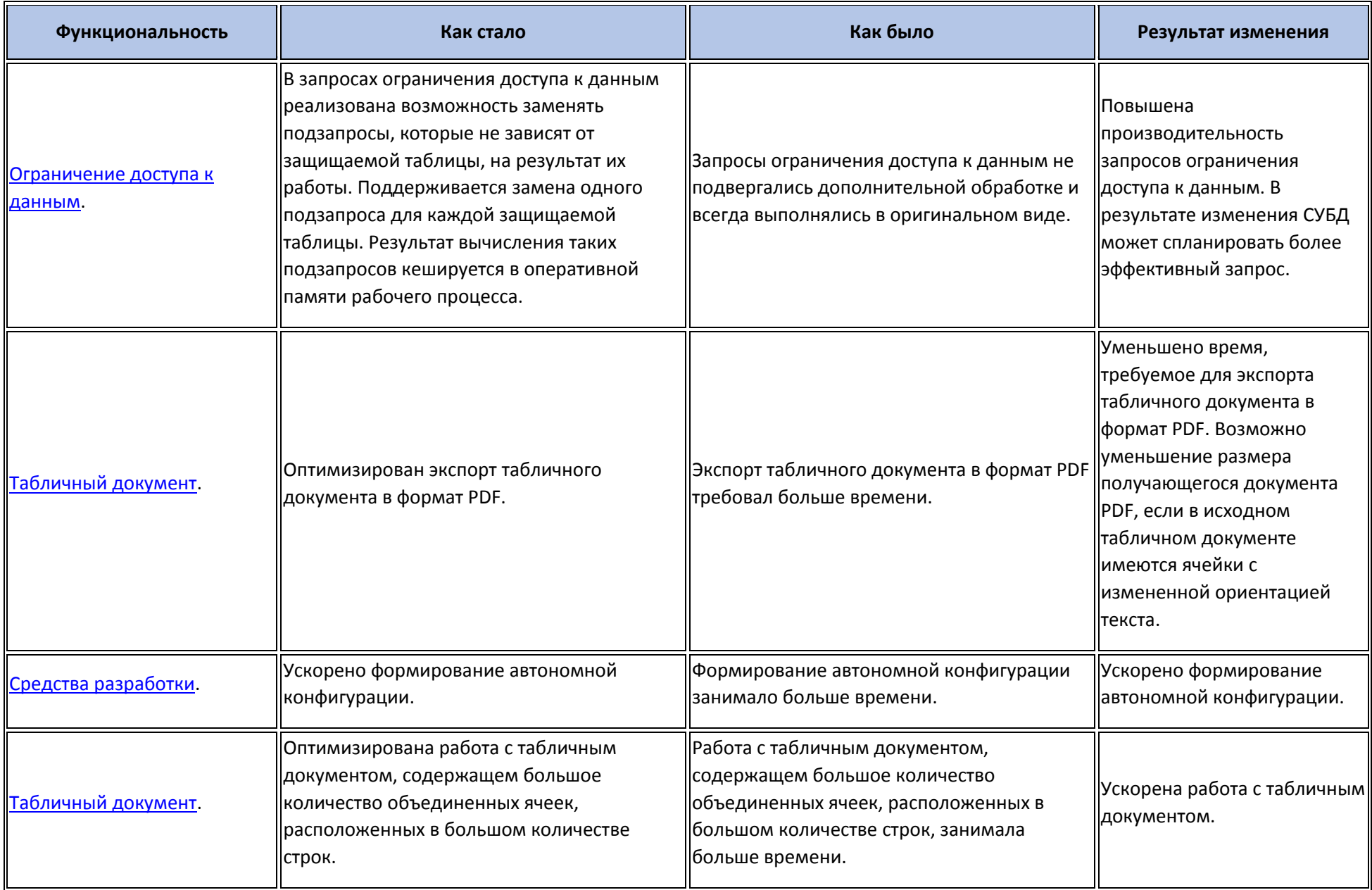

### **Изменения, влияющие на поведение системы**

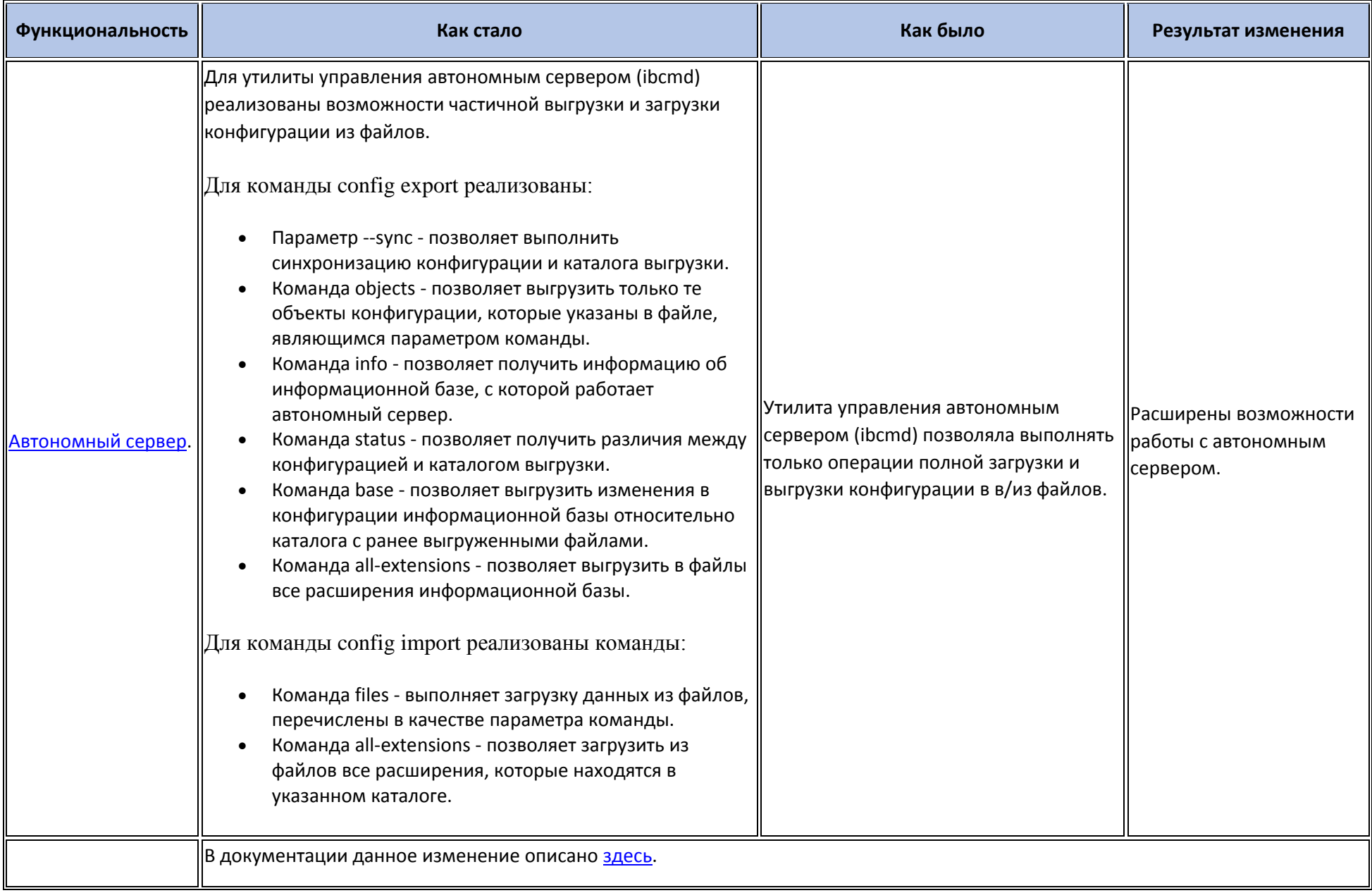

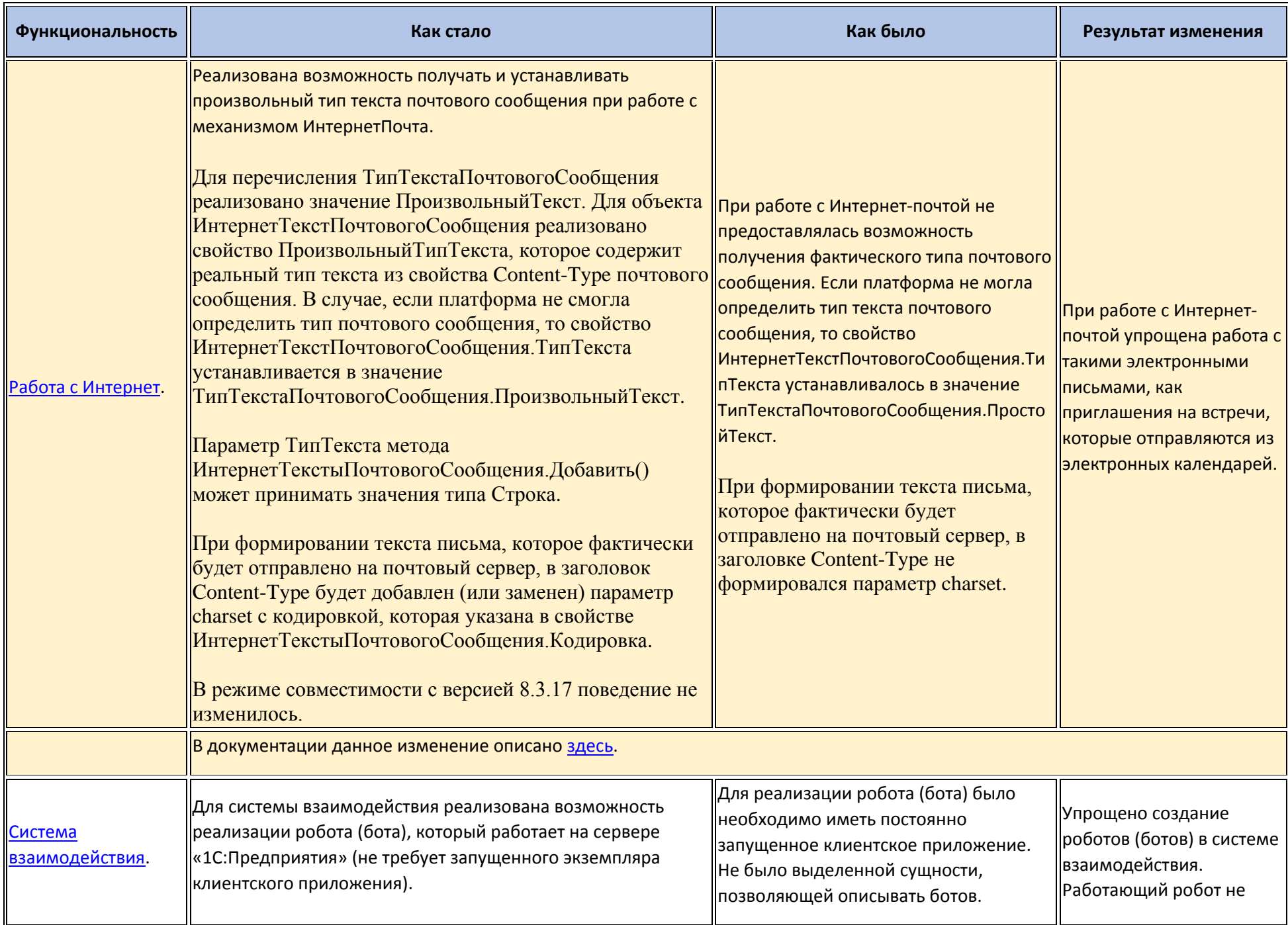

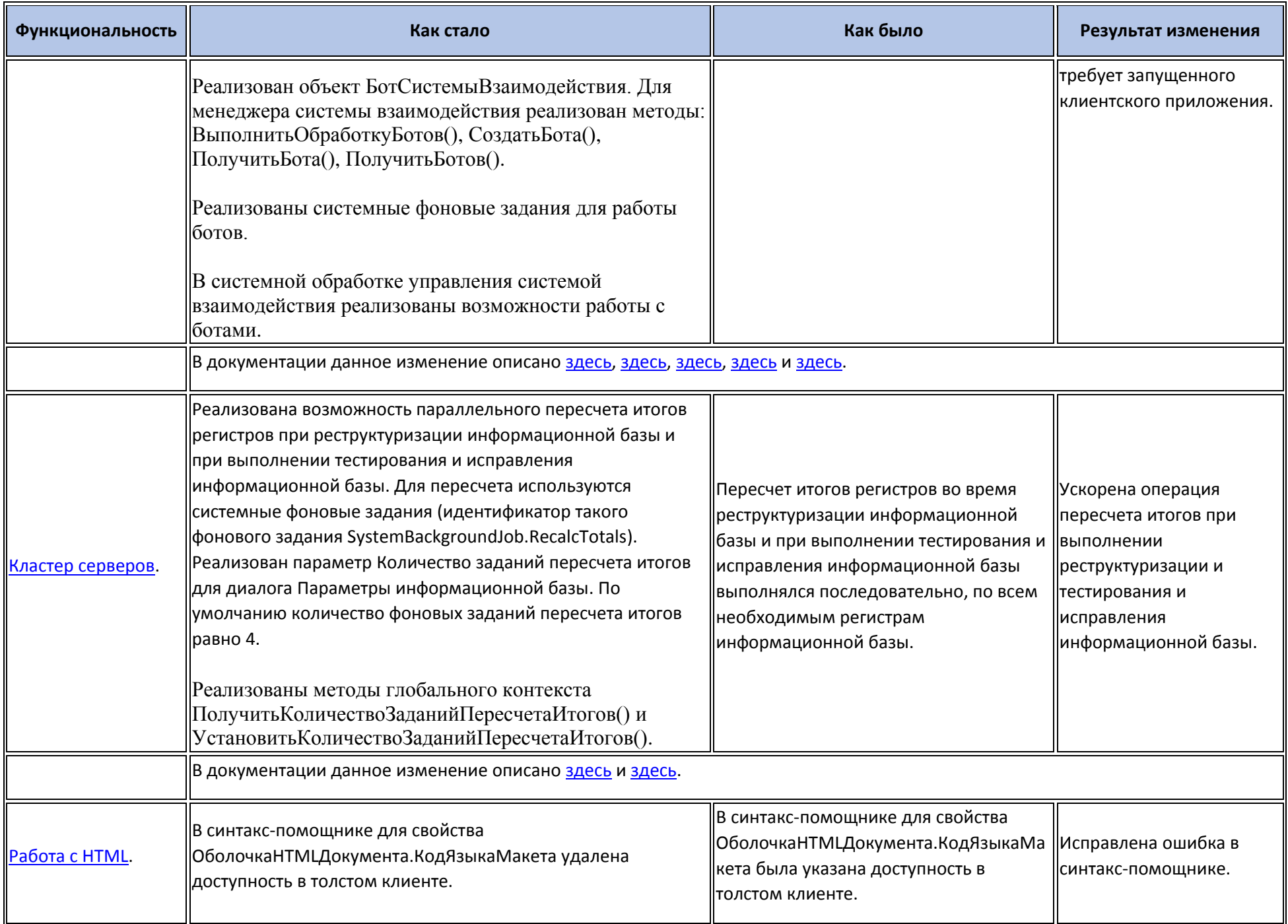

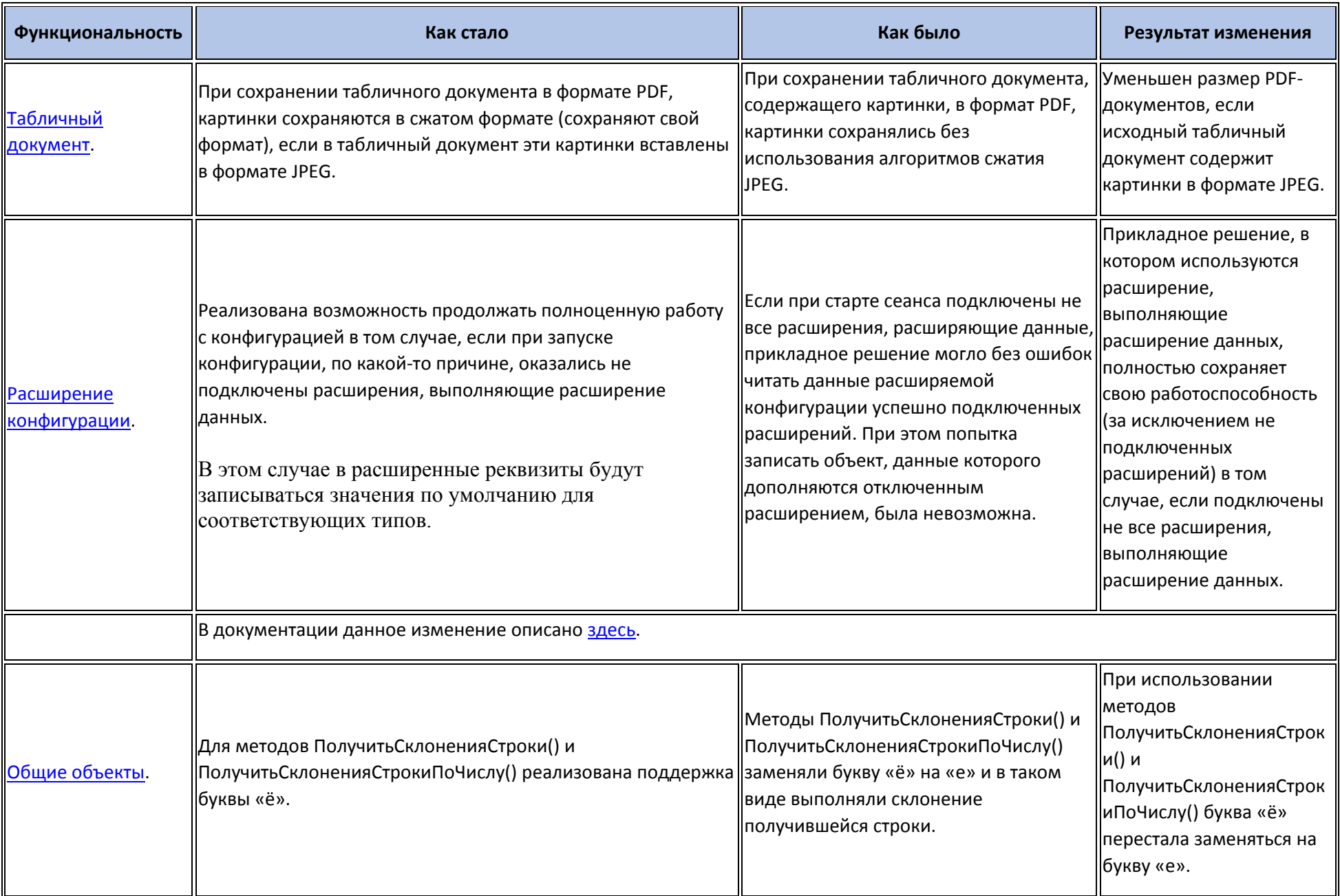

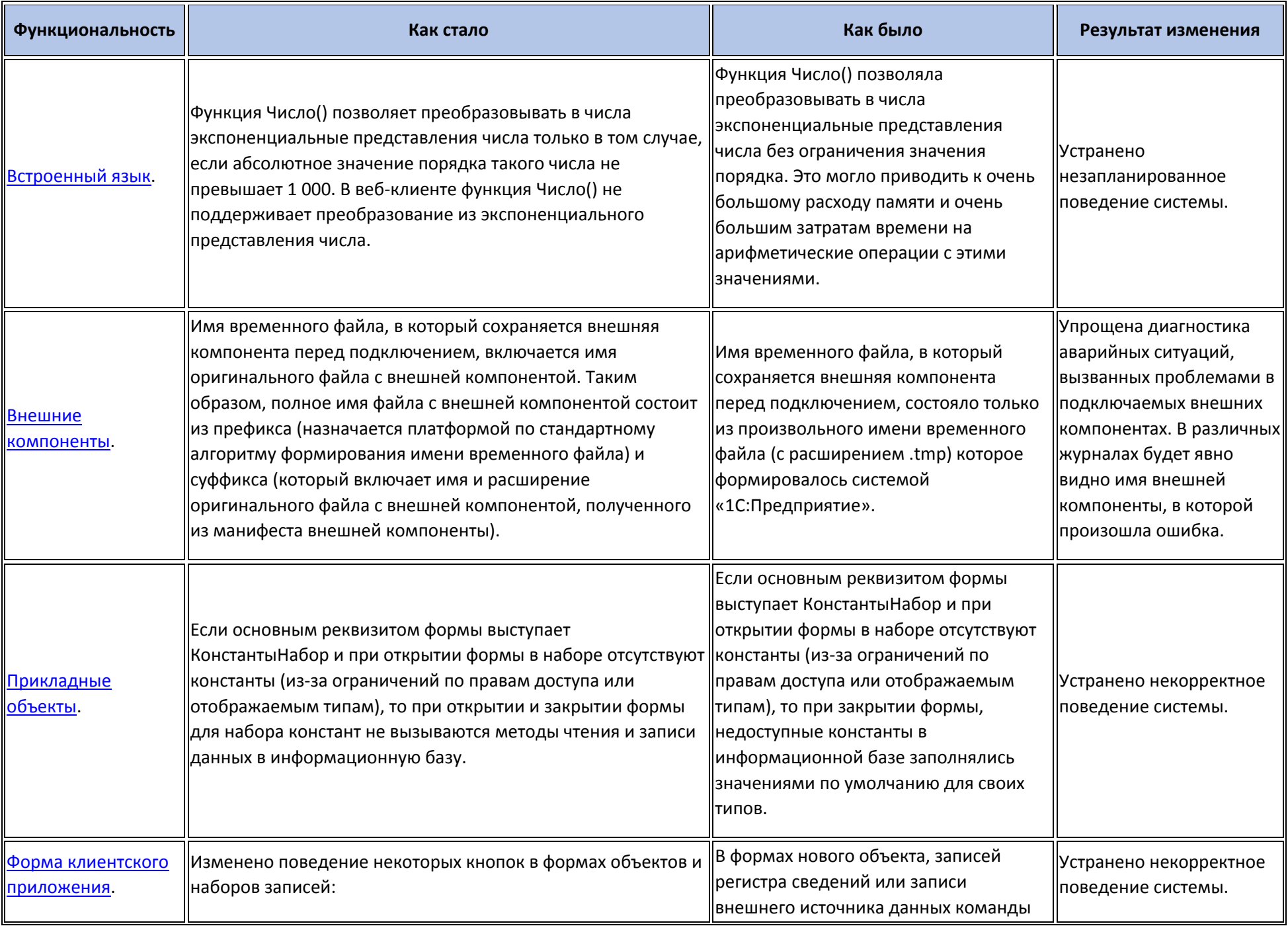

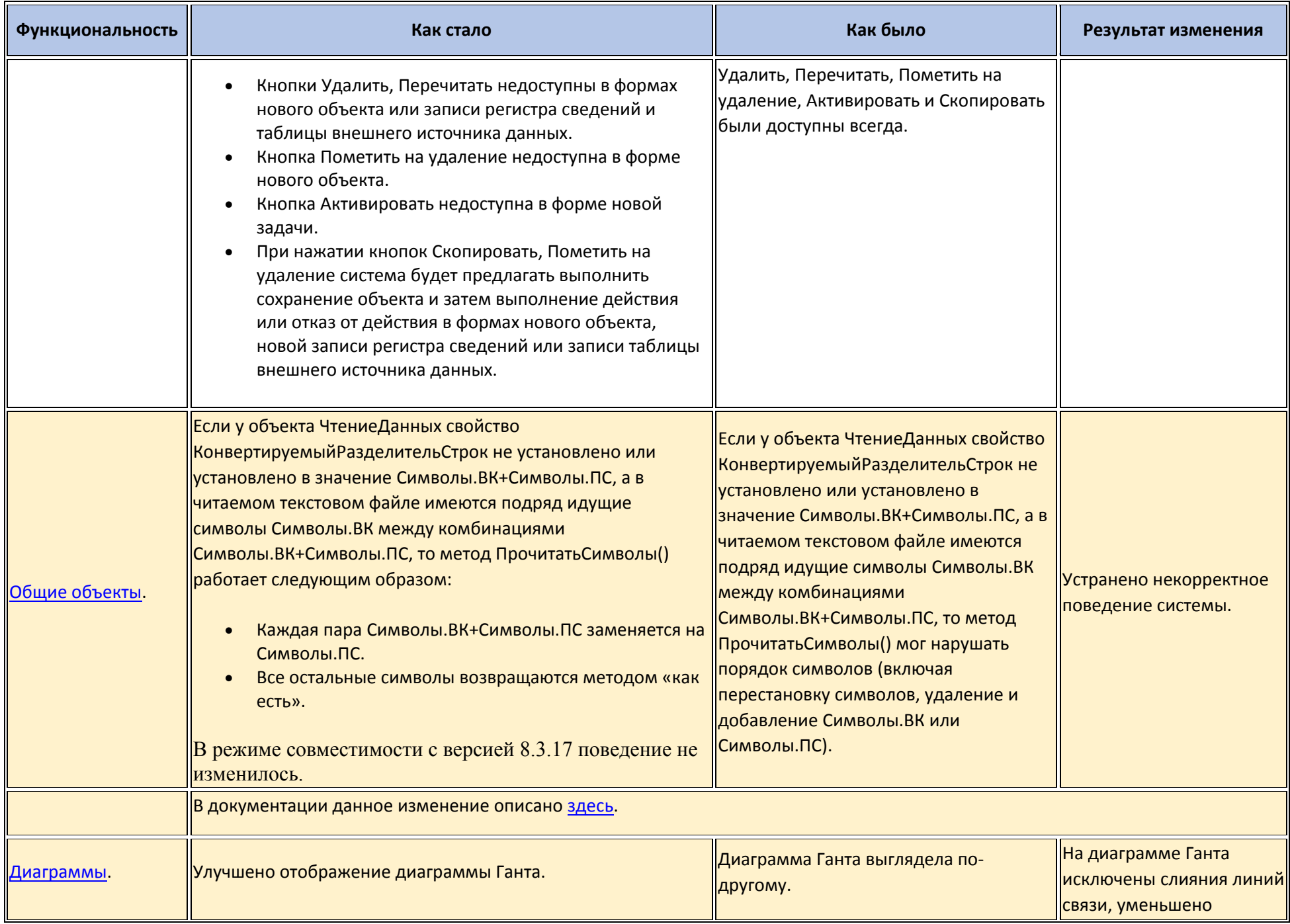

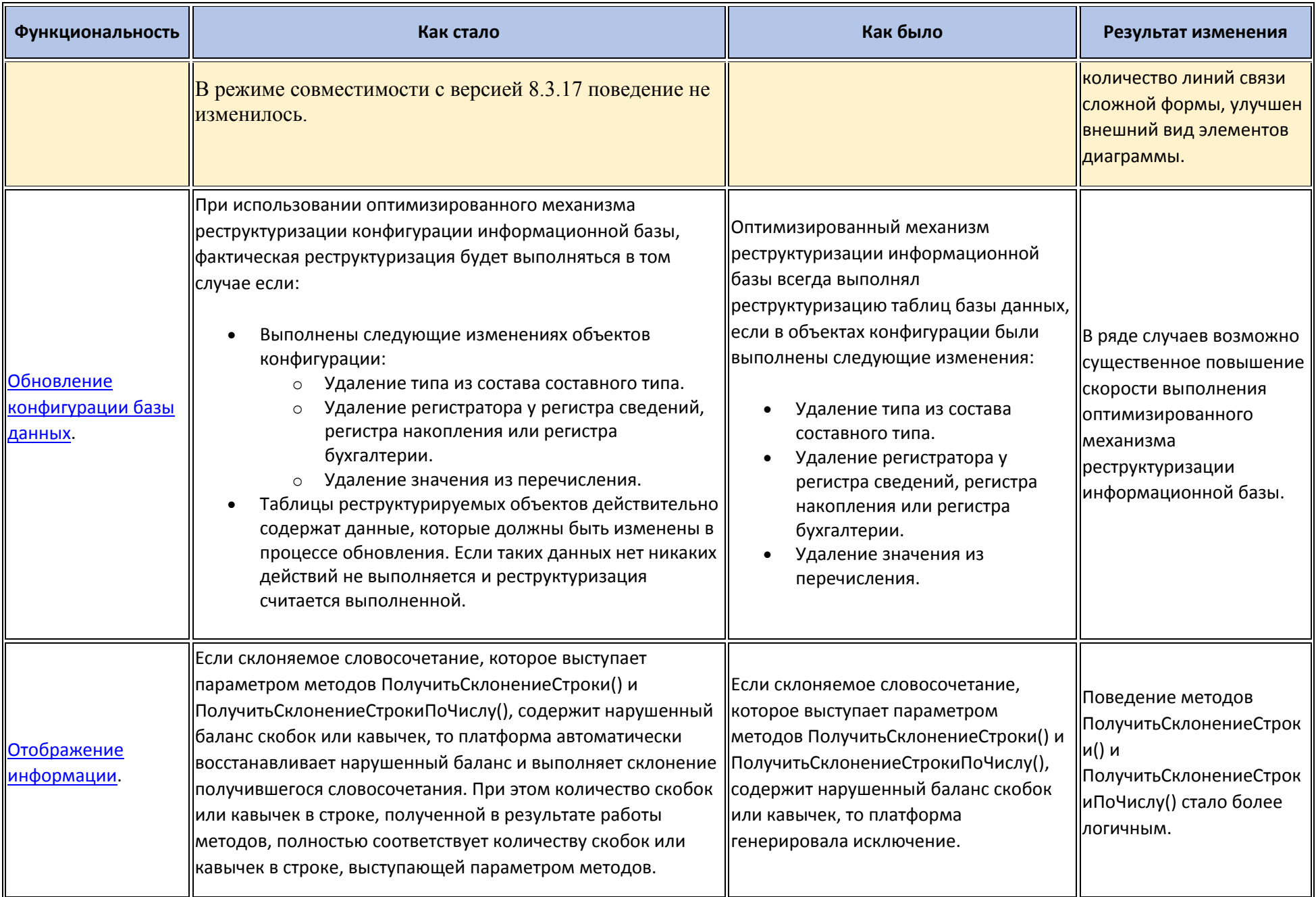

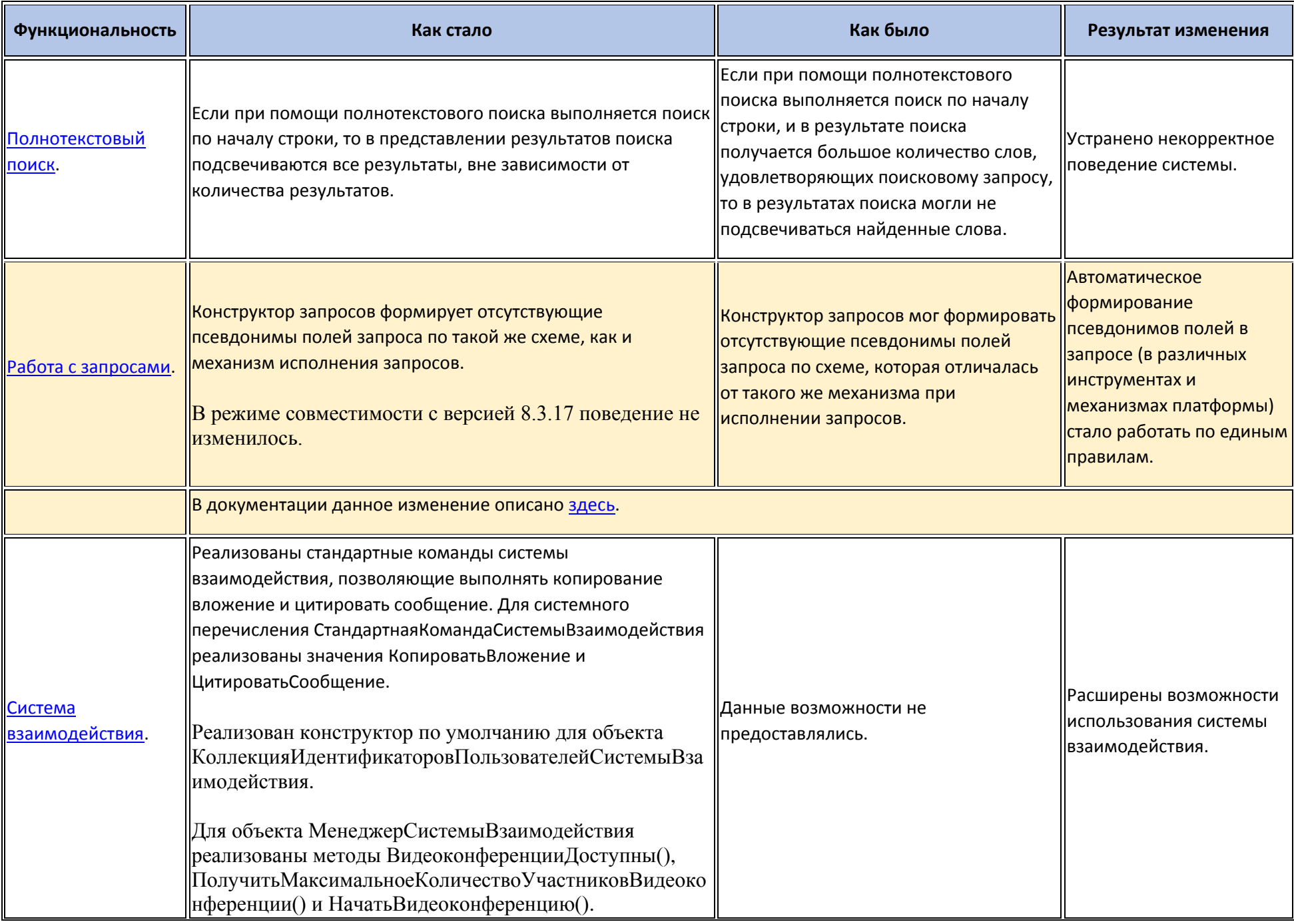

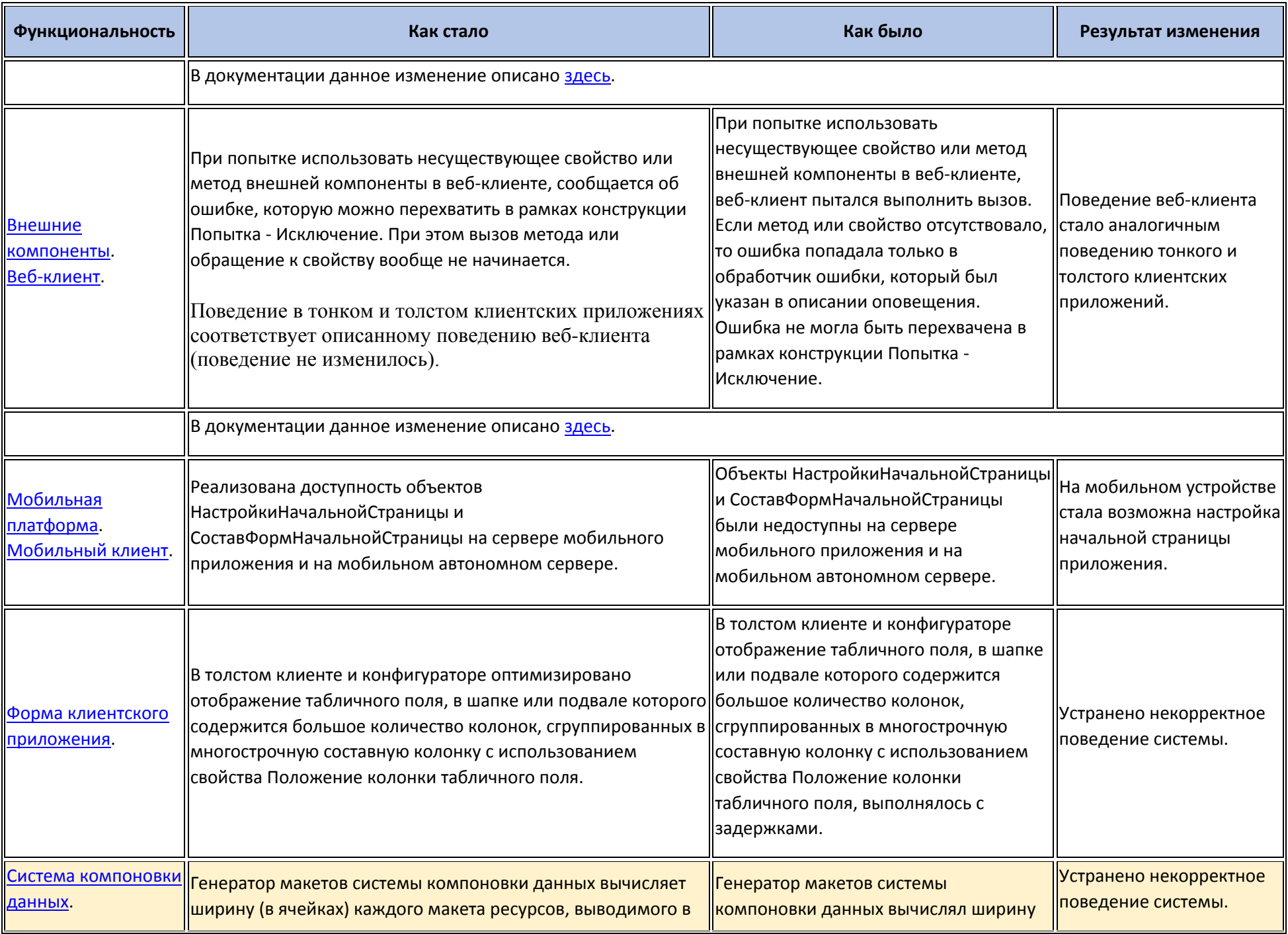

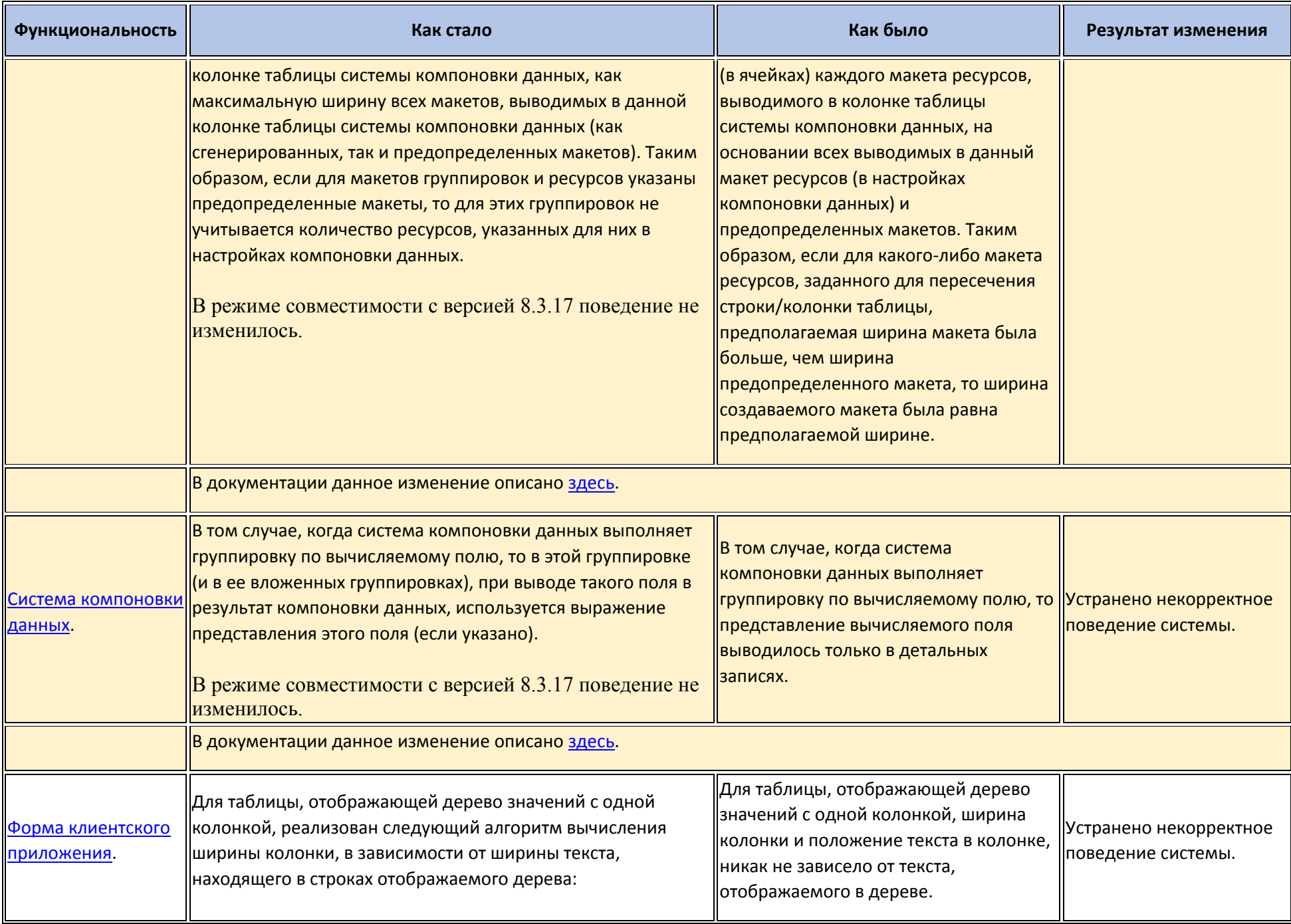

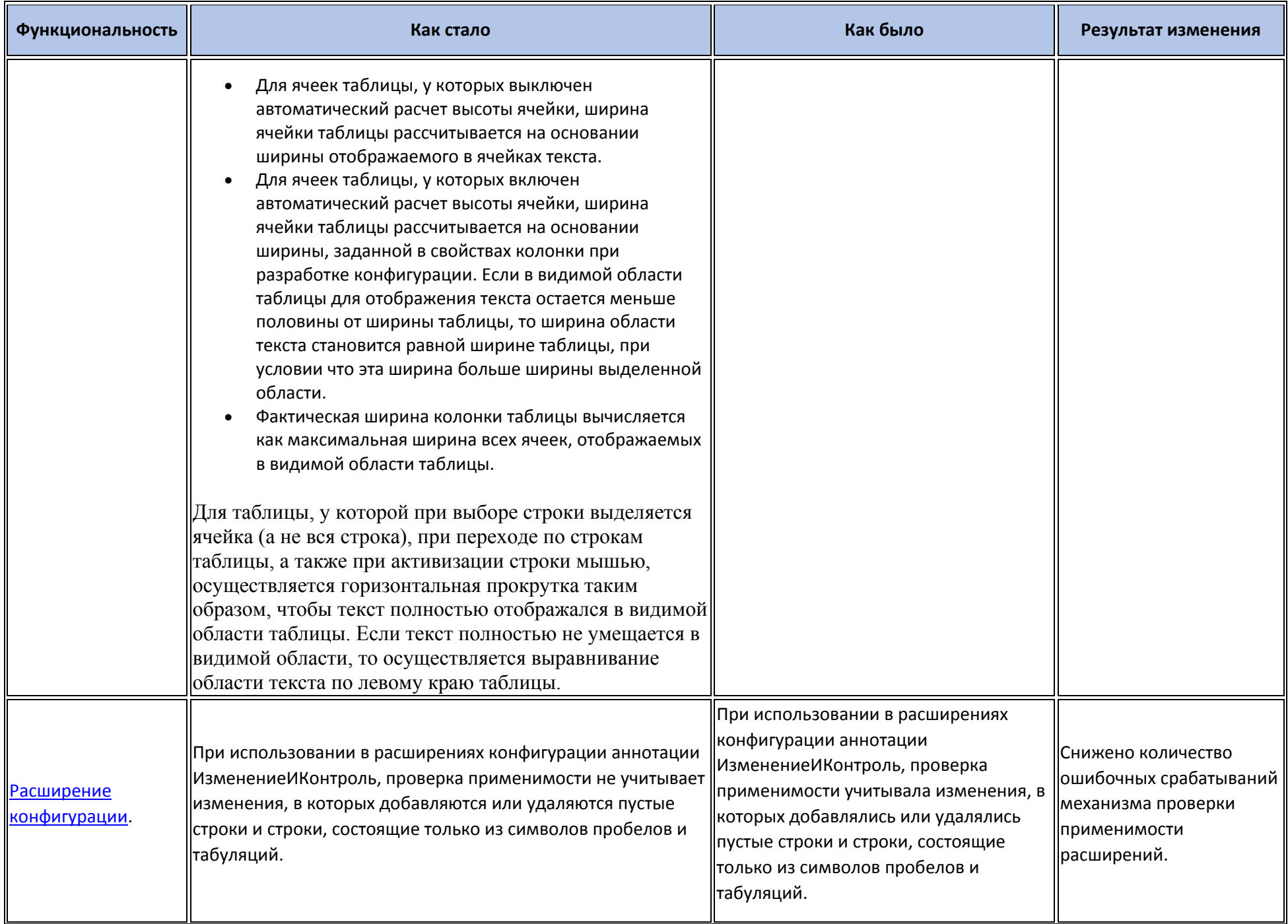

![](_page_22_Picture_199.jpeg)

# **Изменения, требующие изменений в конфигурациях и административных установках**

![](_page_22_Picture_200.jpeg)

![](_page_23_Picture_194.jpeg)

![](_page_24_Picture_234.jpeg)

![](_page_25_Picture_185.jpeg)

![](_page_26_Picture_1.jpeg)

![](_page_27_Picture_186.jpeg)

![](_page_28_Picture_188.jpeg)

![](_page_29_Picture_183.jpeg)

![](_page_30_Picture_202.jpeg)

![](_page_31_Picture_1.jpeg)

![](_page_32_Picture_5.jpeg)

# Переименования

![](_page_32_Picture_6.jpeg)

![](_page_33_Picture_182.jpeg)

## **Мобильная версия «1С:Предприятия»**

![](_page_34_Picture_208.jpeg)

![](_page_35_Picture_225.jpeg)

![](_page_36_Picture_121.jpeg)

### **Обновление используемых библиотек**

Библиотека libjpeg обновлена до версии 9d.

#### **Изменения в демонстрационных конфигурациях**

- Переработана начальная страница демонстрационной конфигурации,
- В справочнике Пользователи реализован пример создания видеозвонка или чата с выбранным пользователем (из формы редактирования пользователя).
- Реализован пример использования глобального поиска для работы с контрагентами. С помощью глобального поиска реализована возможность создания нового заказа покупателя для этого контрагента.
- Реализован бот ОфисМенеджер для демонстрации работы соответствующего механизма. Бот позволяет получать цены и остатки для указанного товара, а также состояние взаиморасчетов с контрагентом и список из трех последних незакрытых заказов.

Возможности обсуждения Помощник перенесены в бот ОфисМенеджер.

- В форме календаря продемонстрированы примеры работы с новыми возможностями объекта Планировщик. Изменен текст описания календаря в путеводителе по конфигурации.
- Переработана форма настроек пользователя. Реализована возможность установки прогрессивного веб-приложения (если демонстрационная конфигурация работает в веб-клиенте), включение возможности получать оповещения даже при закрытом приложении.
- В путеводитель по конфигурации добавлены разделы про прогрессивное веб-приложение и программу 1С:Предприятие оповещение и запуск.

## **Изменения, выполненные после публикации версии**

![](_page_37_Picture_244.jpeg)

![](_page_38_Picture_204.jpeg)

![](_page_39_Picture_169.jpeg)

![](_page_40_Picture_212.jpeg)

![](_page_41_Picture_233.jpeg)

![](_page_42_Picture_227.jpeg)

![](_page_43_Picture_199.jpeg)

![](_page_44_Picture_254.jpeg)

![](_page_45_Picture_24.jpeg)

### Переход с предыдущей версии на версию 8.3.18

- Конвертация конфигураций, информационных баз, внешних обработок и внешних отчетов при переходе от предыдущей версии к версии 8.3.18  $\bullet$ не требуется.
- Для использования некоторых новых возможностей версии 8.3.18 необходимо отключить режим совместимости. При отключении и включении режима совместимости выполняется изменение структуры некоторых объектов базы данных. Для того, чтобы иметь возможность работать с информационной базой предыдущими версиями, необходимо установить режим совместимости.
- Рекомендуется очистить индекс полнотекстового поиска и заново его построить, если размер индекса полнотекстового поиска превышает 50 Гбайт.